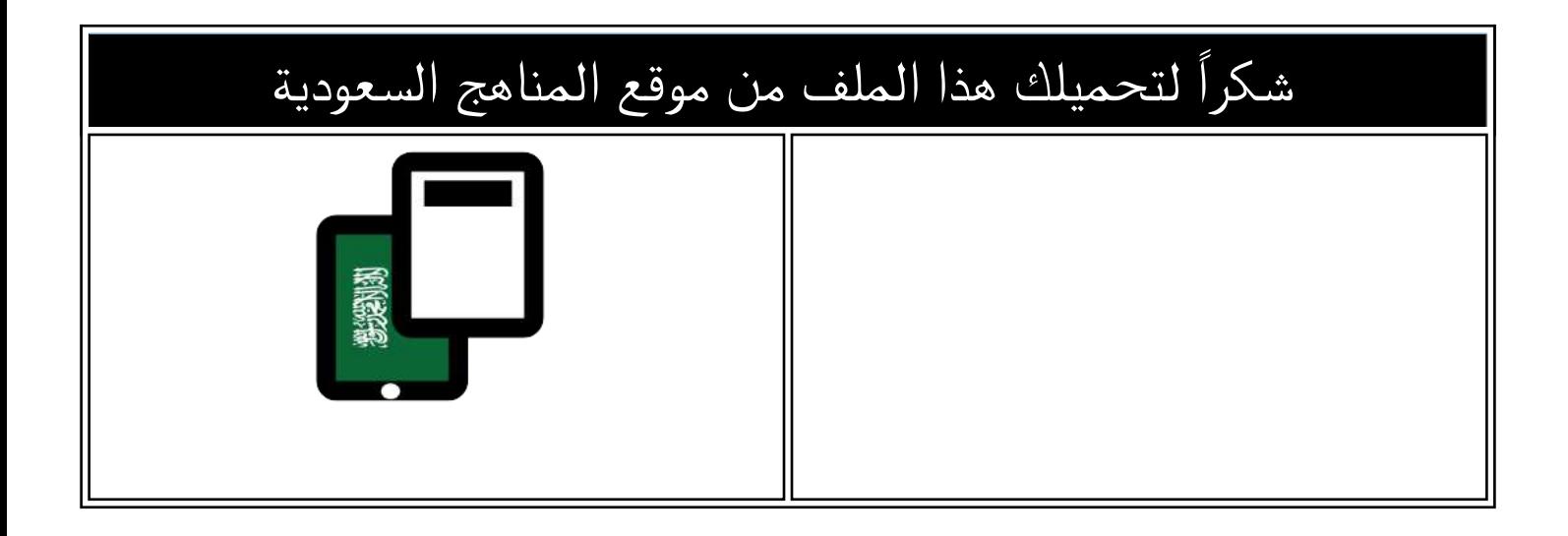

## أسئلة اختبار منتصف الفصل 1445ه

[موقع المناهج](https://almanahj.com) ← [المناهج السعودية](https://almanahj.com/sa) ← [الصف الرابع](https://almanahj.com/sa/4) ← [المهارات الرقمية](https://almanahj.com/sa/4digital) ← [الفصل الثالث](https://almanahj.com/sa/4digital3) ← [الملف](https://almanahj.com/sa/id=16840)

تاريخ نشر الملف على موقع المناهج: 2024-04-15 17:21:45

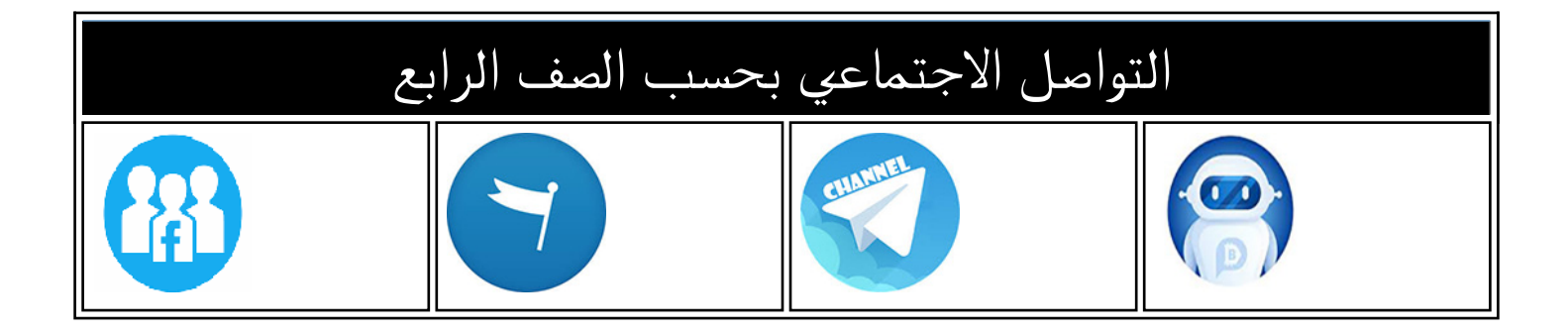

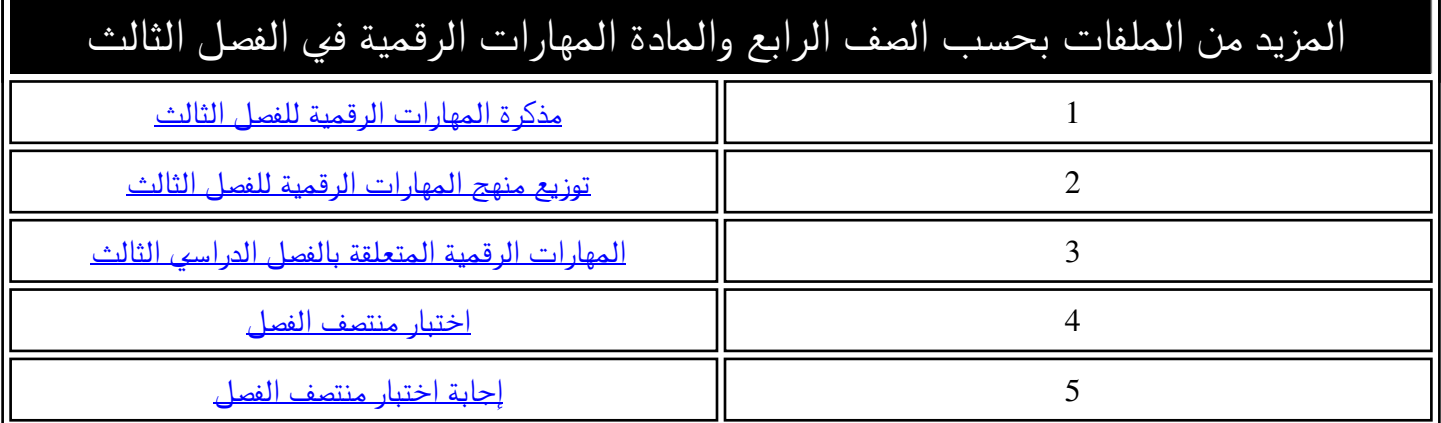

**االسم :** ................................................................................................................. **الصف :** .........................................................................

**20**

## **السؤال األول : ضع عالمة √ أمام العبارات الصحية و X أمام العبارات الخاطئة :**

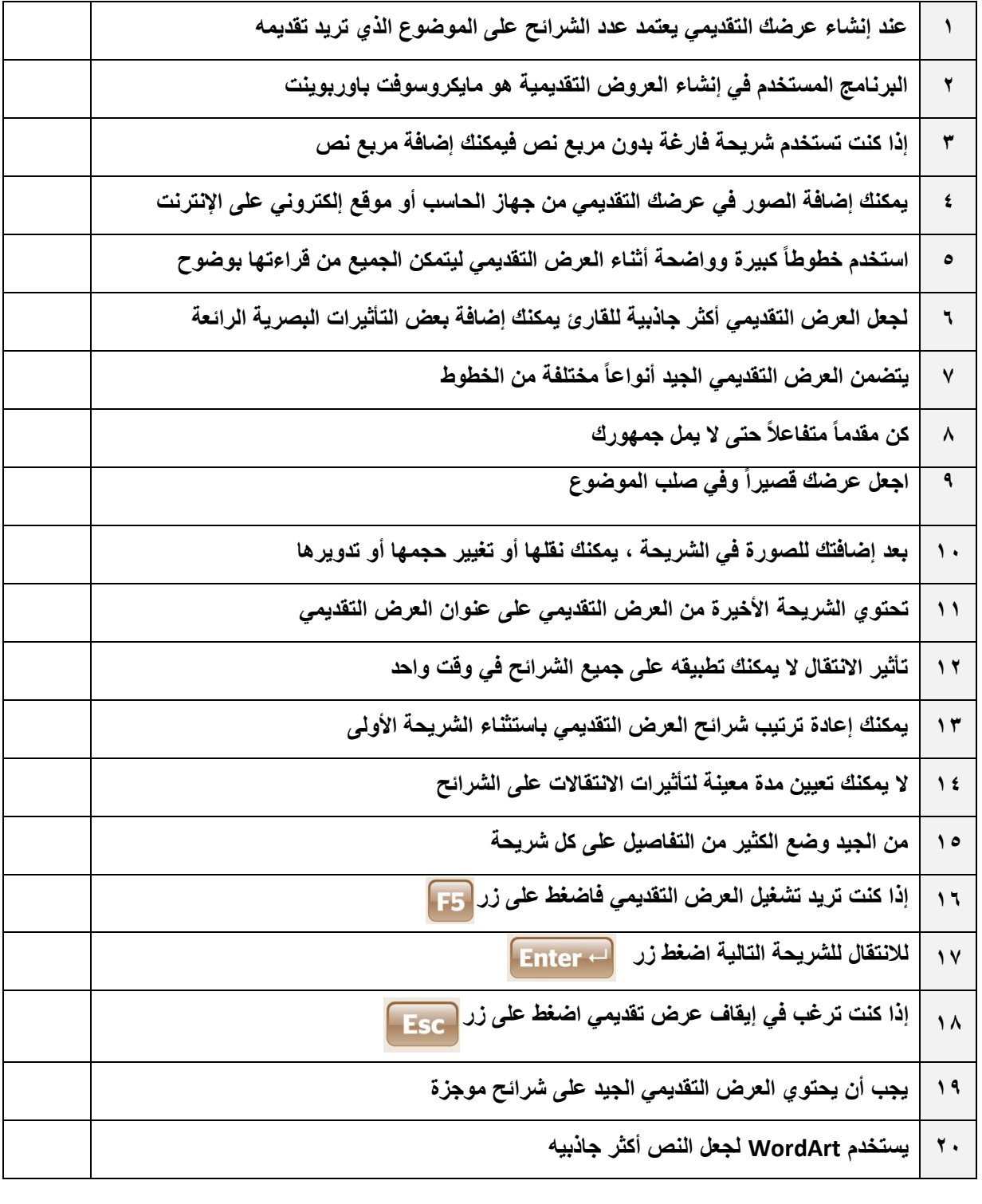

**انتهت االسئلة**